# **Formatting Specifications for Pacific International Journal**

**The rest of the formatting steps below will help you format your paper according to our formatting requirements.** Please **read these guidelines carefully**, all formatting specifications are explained in this document, **so you can** prepare your manuscripts accordingly. Failure to comply with these guidelines **may result** your manuscript **not being published**.

- Manuscripts should normally **not exceed** 20 pages (everything included).
- Please use **US letter** size (8.5in x 11in = 21.59cm x 27.94cm) paper (**NOT** an A4 size) with **1-inch (2.54cm)** margins **left, right, top and bottom**.
- Manuscripts must be **single-spaced**, **justified text on both sides** and **12-point Times New Roman** font except:
- **Title of Manuscript authors detail Abstract and key words should be single column, Introduction, methodology, results, reference should be double column.**
	- Manuscript title: **14-points** (Align Left)
	- Author Name(s): **09-points** (Align Left)
	- Affiliation(s): **09-points** (Align Left)
	- Email Address(es): **09-points** (Align Left)
	- Address for Correspondence**: 09-points** (Align Left)
	- Table(s) if any: **Maximum 10-points**
	- Reference List: **10-points**
	- Sources for table(s) and figure(s) if applicable: **10-points**
- **Line spacing** (find it in layout menu in Word) should be **12-**point **after** and **0-point** left, right and before **except** between **affiliations and email address(es).**
- **For the headings, please follow the steps below:**

**i. Heading Level 1**: Please use Title Case or Capitalize Each Word (except for prepositions or articles, etc.), **bold face**, Centered and 24-point Times New Roman font

*Example:*

# **Title of the Manuscript**

**ii. Heading Level 2**: Please use Title Case or Capitalize Each Word, **bold face**, flush left and 12-point Times New Roman font

*Examples:*

### **Abstract**

**Literature Review**

**Implications and Further Research**

**References**

**iii. Heading Level 3**: Please use Title Case or Capitalize Each Word, *italics*, **bold face**, flush left and 12-point Times New Roman font

*Examples:*

## *Background to the Study*

## *Sample and Data Collection*

**iv. Heading Level 4**: Please use Title Case or Capitalize Each Word, *italics*, flush left and 12-point Times New Roman font

### *Examples:*

*Part of Literature Review*

*Any Other Forth Level Headings*

**v. Please do not use any other level of headings vi.** Please **do not use** any **bulleted** or **numbered list** for **title(s) or heading(s).**

- Please **do not** include **page numbers**.
- **For the table(s), please follow the steps below:**

**i.** Table(s) should fall **within the page width** and **left aligned**.

**ii.** Please use **10-point type size** (Times New Roman) and **single line spacing.**

**iii. Line up numbers by the ones column, or the decimal point.**

**iv.** Please use **single line spacing** between **title and table** and **source** (if any) **and table.**

**v. Larger tables** may be presented in **landscape format.**

**vi.** Please **do not use any color** for any background of row or column.

**vii.** Table(s) may continue on the next page **but please repeat the title of the table (and Headings).**

## *Example:*

**Table X.** Title of the Table (**Table X**: should be "**Bold**" face and Title of the Table should be Capitalized Each Word (12-point, Times New Roman Font)

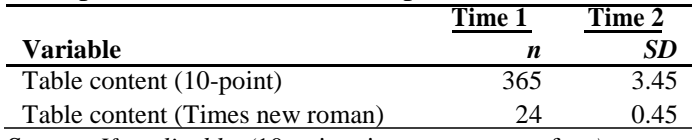

*Source: If applicable*. *(*10-point, times new roman font*)*.

## **17. For the figure(s), please follow the steps below:**

**i.** All figures should be **left aligned** and **should not exceed** page width

**ii.** Figure(s) **should not be continued** on the next page

**iii.** Please use **single line spacing** between **title, source** (if any) **and figure**.

#### *Example:*

*Source: If applicable (*10-point, times new roman font*)*.

**Figure X.** ANAHEI, a non-profit organization (**Figure X.** should be "**Bold**" face and "Explanation of the figure" should be sentence case; all figure titles go at the bottom of the figure; 12-point, times new roman font)

#### **18. For the formula(s), please follow the steps below:**

**i.** Please use "Equation" features of your office

**ii. Equation(s)** should be **left aligned; space** before and after = sign.

**iii.** After writing your formula, **please use "Tab Key"** to the end of the line and put (1), (2), (3)… for each formula respectively.

*Examples:*

$$
X = xZc^2 \tag{1}
$$

$$
X = X + Xxx \tag{2}
$$

#### **19. For the itemized list(s), please follow the steps below:**

**i.** Please use "**Bulleted lists**" for itemized lists as shown below.

**ii.** Bulleted lists should be **left aligned** and **0.25-point indented**.

**iii.** Please check the "**line spacing**", it should be "**single**" and **12-point** after only the last item.

#### *Example:*

Itemized Lists**:**

- First item.
- Another item.
- Last Item.

#### **18. For the reference list, please follow the steps below:**

**i.** Please **do not** use **footnotes** and **do not** list references as footnotes at the end of each

page.

**ii. Please use the IEEE edition format.**

**iii.** References should be **left aligned**.

**iv.** Please use **10-point type size** (Times New Roman)

# **v. Line spacing** should be **0-point** before and after

# **vi.** The following reference lines should be **indented one half inch (0.5 inch)**

# *Examples:*

*Examples of citations for different materials:*

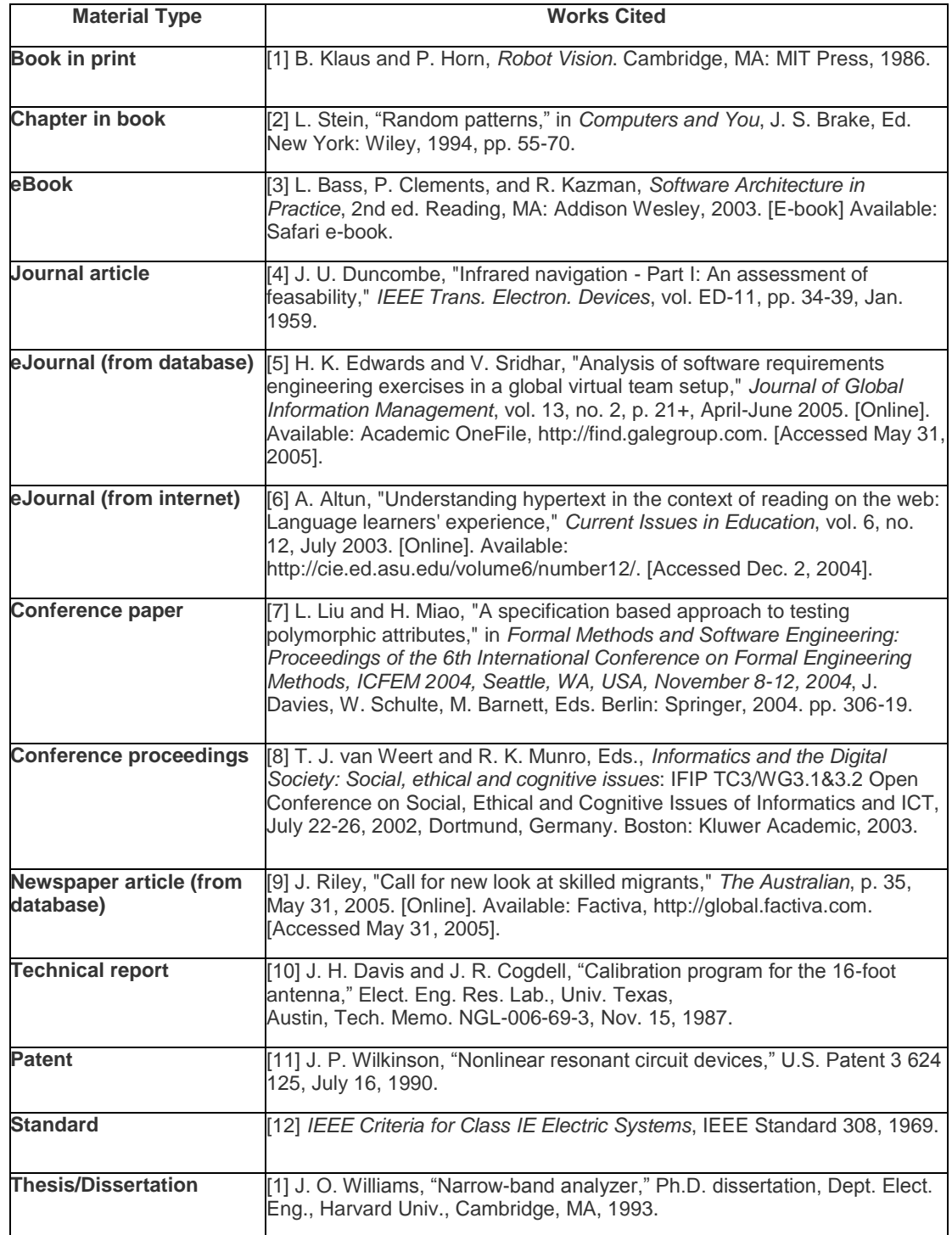